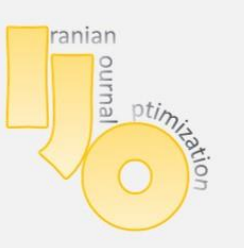

**IRANIAN JOURNAL OF OPTIMIZATION** 

Volume 2, issue 2, spring 2010,139-149 Research Paper

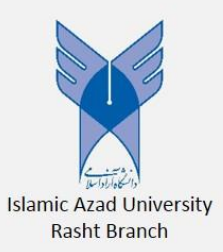

# *Application of Exp-function method to the (2 + 1)-dimensional Calogero Bogoyavlanskii*

# *Schiff equation.*

Z. Ayati, J. Biazar<sup>\*</sup>

Department of Mathematics, Faculty of Sciences, University of Guilan,

P.O. Box 1914, P.C. 41938, Rasht, Iran

**\*C**orrespondence E‐mail: J. Biazar[, biazar@guilan.ac.ir](mailto:biazar@guilan.ac.ir)

© 2010 Copyright by Islamic Azad University, Rasht Branch, Rasht, Iran

Online version is available on: www.ijo.iaurasht.ac.ir *.*

### *Abstract*

In this paper, the Exp-function method, with the aid of a symbolic computation system such as Maple, is applied to the  $(2 + 1)$ -dimensional Calogero Bogoyavlanskii Schiff equation. Exact and explicit generalized solitary solutions are obtained in more general forms. The free parameters can be determined by initial or boundary conditions. The method is straightforward and concise, and its applications are promising. It is shown that the Exp-function method, with the help of symbolic computation, provides a very effective and powerful mathematical tool for solving Calogero Bogoyavlanskii Schiff equation.

*Keywords:* Exp-function method; Calogero Bogoyavlanskii Schiff equation; partial differential equation.

# *1 Introduction*

The investigation of exact solutions of nonlinear equations plays an important role in the study of nonlinear physical phenomena. In recent years, several powerful methods have been proposed to obtain approximate solution of nonlinear partial differential equations, such as the tanh method [1-2], sine–cosine method [3], homotopy perturbation method [4-5], variational iteration method [6-7], Adomian decomposition method [8], and many others. Most recently, a novel approach called Exp-function method [9-13] has been developed to obtain solitary solutions and periodic solutions of various nonlinear equations. The solution procedure of this method, by the help of Matlab, Maple or any mathematical packages, is of utter simplicity.

In this paper Exp-function method has been applied to obtain the exact solution of the Calogero Bogoyavlanskii Schiff equation (CBS equation). This equation has the following form;

the following form;  
\n
$$
u_{xt} + u_{xxxx} + 4u_x u_{xz} + 2u_{xx} u_z = 0.
$$
\n(1)

The CBS equation was first constructed by Bogoyavlanskii and Schiff in different ways. Bogoyavlanskii used the modified Lax formalism, where as schiff derived the same equation by reducing the Self-dual-yang-mills equation. The equation is used to describe the interaction of a Riemann wave propagating along the y-axis with a long wave along the x-axis. Wazwaz applied tanh-coth method and Hirota's bilinear method to the CBS equation [14, 15].

## *2 The Exp-function method*

To illustrated the Exp-function method let's consider a general nonlinear PDE, in the following form

$$
p(u, u_t, u_x, u_{xx}, u_{tt},...) = 0.
$$
 (2)

Using the transformation

$$
\xi = kx + wt,\tag{3}
$$

where  $k$  and  $w$  are constants we can rewrite Eq. (2) as the following nonlinear ODE:

GL: 
$$
G(u, u', u'', u''',...) = 0,
$$
 (4)

where the superscripts denotes the derivatives with respect to  $\xi$ . According to Exp-function method, we assume that the solution can be expressed

in the following form, [9].  
\n
$$
u(\xi) = \frac{a_c \exp(c\xi) + \dots + a_{-d} \exp(-d\xi)}{b_p \exp(p\xi) + \dots + b_{-q} \exp(-q\xi)},
$$
\n(5)

where  $c, d, p$  and  $q$  are positive integers which could be freely chosen,  $a_m$  for  $m = -d, ..., c$  and  $b_n$ , for  $n = -q, ..., p$  are unknown constants and should be determined. To determine the values of c and p, we balance the linear terms of the highest order in Eq. (4) with the highest order nonlinear terms.

Similarly for determining the values of d and q, we balance the linear terms of the lowest order in Eq. (4) with the lowest order nonlinear terms.

## *3 Solution of the equal-width equation by Exp-function method*

Using the transformation

 $u = U(\xi)$ ,  $\xi = kx + wt + sz$ ,

where  $k, w$  and  $s$  are constants to be determined later, Eq.(1) converts to an ordinary differential equation, as follows:<br>  $wU'' + k^2sU^{(4)} + 6ksU'U'' = 0.$  (6)

$$
vU'' + k^2 sU^{(4)} + 6ksU'U'' = 0.
$$
\n<sup>(6)</sup>

Where the super scripts denotes the differential with respect to  $\xi$ . By integrating the last equations we find:

$$
wU' + k^2 sU''' + 3ksU' = 0.
$$
 (7)

We assume that the solution can be expressed in the form (5). In order to determine  $c$  and  $p$ , we balance the linear term of the highest order in Eq. (1) with

the highest order nonlinear term. By simple calculation, we derive to  
\n
$$
U''' = \frac{c_1 \exp[(7p + c)\xi] + \cdots}{c_2 \exp[8p\xi] + \cdots},
$$
\n(8)

and

$$
c_2 \exp[8p\xi] + \cdots
$$
  

$$
U^{'2} = \frac{c_3 \exp[(2p + 2c)\xi] + \cdots}{c_4 \exp[4p\xi] + \cdots} = \frac{c_3 \exp[(6p + 2c)\xi] + \cdots}{c_4 \exp[8p\xi] + \cdots}.
$$
 (9)

By balancing the highest order of Exp-function in Eqs. (8) and (9), we have:  $c + 7p = 2c + 6p,$  (10)

which leads to the following result:

$$
p = c.\tag{11}
$$

The values of *d* and *q* can be determined in a similar way. We balance the linear

term of the lowest order in Eq. (6)  
\n
$$
U''' = \frac{\cdots + d_1 \exp[-(7q + d)\xi]}{\cdots + d_2 \exp[-8q\xi]},
$$
\n(12)

with the nonlinear term

 $d = q$ .

$$
\cdots + d_2 \exp[-8q\xi]
$$
  
the nonlinear term  

$$
U'^2 = \frac{\cdots + d_3 \exp[-(2q + 2d)\xi]}{\cdots + d_4 \exp[-4q\xi]} = \frac{\cdots + d_3 \exp[-(6q + 2c)\xi]}{\cdots + d_4 \exp[-8q\xi]}.
$$
 (13)

 $c_i$ 's and  $d_i$ 's are identified symbolically, so that for the sake of simplicity of the form of equations  $(8)$ ,  $(9)$ ,  $(12)$  and  $(13)$ . By balancing the lowest order of Expfunction in Eqs. (12) and (13), we derive;

 $-(7q + d) = -(2d + 6q),$ 

which leads to the following result:

.  $(14)$ 

It is possible to choose the values of *c* and *d*, but we will illustrate that the final solution does not strongly depend upon the choice of values of *c* and *d*.

#### *3.1 The choice of p = c = 1 and q = d = 1*

For the sake of simplicity, we choose  $p = c = 1$  and  $q = d = 1$ , the trials function,

Eq. (5) converts to as:  
\n
$$
U(\xi) = \frac{a_1 \exp(\xi) + a_0 + a_{-1} \exp(-\xi)}{b_1 \exp(\xi) + b_0 + b_{-1} \exp(-\xi)}.
$$
\n(15)

In case 
$$
b_1 \neq 0
$$
 Eq. (15) can be simplified as  
\n
$$
U(\xi) = \frac{a_1 \exp(\xi) + a_0 + a_{-1} \exp(-\xi)}{\exp(\xi) + b_0 + b_{-1} \exp(-\xi)}.
$$
\n(16)

 Substituting Eq. (16) into Eq. (7), by the help of the symbolic computation in the Maple package, leads to

$$
\frac{1}{A}[C_3 \exp(3\xi) + C_2 \exp(2\xi) + C_1 \exp(\xi) + C_0 + C_{-1} \exp(-\xi) + C_{-2} \exp(-2\xi) + C_{-3} \exp(-3\xi)] = 0,
$$

Where  $A$  and  $C_i$  are constants.

Equating the coefficients of  $exp(n\xi)$  in each term with zero yield to a set of algebraic equations for  $a_1, a_0, a_{-1}, b_0, b_{-1}, w, s$ , and  $k$ .<br>  $\begin{cases} C_4 = 0, & C_3 = 0, C_2 = 0, C_1 = 0, \end{cases}$ 

$$
\begin{cases}\nC_4 = 0, & C_3 = 0, \ C_2 = 0, \ C_1 = 0, \\
C_0 = 0, & C_{-3} = 0, \ C_{-2} = 0, \ C_{-1} = 0.\n\end{cases}
$$

The solution of this system of algebraic equations are as follows,  
\n
$$
a_1 = a_1, a_0 = 0, a_{-1} = a_{-1}, b_0 = 0, b_1 = b_1,
$$
  
\n
$$
w = -\frac{(-a_{-1} + a_1b_{-1})^2s}{4b_{-1}^2}, k = -\frac{a_{-1} + a_1b_{-1}}{4b_{-1}}.
$$
\n(17)

Where  $s, a_{-1}, b_{-1}$  and  $a_1$  are free parameters. Substituting Eq. (17) into Eq. (16), we obtain the following exact solution

$$
u_1(x, z, t) = \frac{a_1 \exp(\xi) + a_1 \exp(-\xi)}{\exp(\xi) + b_1 \exp(-\xi)}.
$$
\n(18)

Where

$$
\xi = -\frac{a_{-1} + a_1 b_{-1}}{4b_{-1}} x - \frac{(-a_{-1} + a_1 b_{-1})^2 s}{4b_{-1}^2} t + sz.
$$

If we set  $b_{-1} = -1$  and  $a_1 = a_{-1}$ , Eq. (18) reduces to

$$
u(x, z, t) = \coth(\frac{1}{2}a_1x - a_1^2st + sz),
$$
\n(19)

For  $b_{-1} = 1$  and  $a_1 = -a_{-1}$ , we get:

$$
u(x, z, t) = \tanh(\frac{1}{2}a_1x - a_1^2st + sz),
$$
\n(20)

where in Eqs. (19) and (20),  $s$  and  $a_1$  are free parameters.

## *3.2 The choice of*  $p = c = 2$  *and*  $q = d = 1$

If we choose  $p = c = 2$  and  $q = d = 1$ , Eq. (5) takes the following form:

Iranian Journal of Optimization, Vol 2, Issue 2, spring 2010 143

$$
U(\xi) = \frac{a_2 \exp(2\xi) + a_1 \exp(\xi) + a_0 + a_{-1} \exp(-\xi)}{\exp(2\xi) + b_1 + \exp(\xi) + b_0 + b_{-1} \exp(-\xi)}.
$$
(21)

Proceeding in a similar way as illustrated in 3.1, we can identify parameters,  $a_2$ ,  $a_1$ ,  $a_0$ ,  $a_{-1}$ ,  $b_1$ ,  $b_0$ ,  $b_{-1}$ , w, s, and k in Eq. (21) as follows

Case1:

e1:  
\n
$$
\begin{cases}\na_2 = \frac{4kb_0 + a_0}{b_0}, \quad a_1 = 0, \quad a_0 = a_0, \quad b_0 = b_0, s = s, \\
w = -4k^2s, \quad b_1 = 0, \quad k = k, \quad a_{-1} = 0, \quad b_{-1} = 0.\n\end{cases}
$$
\n(22)

Case2:

e2:  
\n
$$
\begin{cases}\na_2 = \frac{a_{-1} + 6kb_{-1}}{b_{-1}}, \quad a_1 = 0, \quad a_0 = a_0, \quad b_0 = 0, s = s, \\
w = -9k^2s, \quad b_1 = 0, \quad k = k, \quad a_{-1} = a_{-1}, \quad b_{-1} = b_{-1}.\n\end{cases}
$$
\n(23)

And Case3:

and  
ase3:  

$$
\begin{cases}\na_{-1} = a_{-1}, a_0 = \frac{a_{-1}b_0}{b_{-1}}, a_1 = -\frac{4kb_{-1} + a_{-1}}{b_0}, a_2 = \frac{4kb_{-1} + a_{-1}}{b_{-1}},\\
b_{-1} = b_{-1}, b_0 = b_0, b_1 = \frac{b_{-1}}{b_0}, s = s, w = -4k^2 s, k = k.\n\end{cases}
$$
\n(24)

Substituting Eq. (22) into Eq. (21), we obtain following exact solution

Substituting Eq. (22) into Eq. (21), we obtain following exact solution  
\n
$$
u_2(x, z, t) = \frac{\frac{4kb_0 + a_0}{b_0} \exp 2(kx - 4k^2st + sz) + a_0}{\exp 2(kx - 4k^2st + sz) + b_0} = \frac{4k \exp 2(kx - 4k^2st + sz)}{\exp 2(kx - 4k^2st + sz) + b_0} + \frac{a_0}{b_0}
$$
\n(25)

If we set  $b_0 = 1$ , Eq. (25) reduces to

$$
u(x, z, t) = a_0 + 2k \exp(\xi) \operatorname{sech}(\xi),
$$
\n(26)

For  $b_0 = -1$  we get:

$$
u(x, z, t) = -a_0 + 2k \exp(\xi) \operatorname{csch}(\xi),
$$
 (27)

Where

 $\xi = kx - 4k^2st + sz$ .

If we set  $b_0 = 1$ ,  $a_0 = 0$ ,  $k_1 = 2k$ , and  $m_1 = 2s$ , Eq. (25) reduces to

$$
u_2(x, z, t) = \frac{2k_1 \exp(k_1 x + m_1 z - k_1^2 m_1 t)}{1 + \exp(k_1 x + m_1 z - k_1^2 m_1 t)}.
$$

This result is exactly the same as that obtained by wazwaz [15].

By Eq. (23), we obtain the following solution:  
\n
$$
u_3(x, z, t) = \frac{\frac{a_{-1} + 6kb_{-1}}{b_{-1}} \exp 2(\xi) + a_{-1} \exp(-\xi)}{\exp 2(\xi) + b_{-1} \exp(-\xi)} = \frac{6k \exp 2(\xi)}{\exp 2(\xi) + b_{-1} \exp(-\xi)} + \frac{a_{-1}}{b_{-1}},
$$
\n(28)

where

$$
\xi = kx - 9k^2st + sz.
$$

$$
\xi = kx - 9k^{2}st + sz.
$$
  
\nAnd from Eq. (24), we get  
\n
$$
u_{4}(x, z, t) = \frac{\frac{4kb_{-1} + a_{-1}}{b_{-1}}exp(2\zeta) - \frac{4kb_{-1} + a_{-1}}{b_{0}}exp(\zeta) + \frac{a_{-1}b_{0}}{b_{-1}} + a_{-1}exp(-\zeta)}{exp(2\zeta) + \frac{b_{-1}}{b_{0}}exp(\zeta) + b_{0} + b_{-1}exp(-\zeta)}
$$
\n
$$
= \frac{a_{-1}}{b_{-1}} + 4k \frac{b_{-1}}{exp(2\zeta) + \frac{b_{-1}}{b_{0}}exp(\zeta) + b_{0} + b_{-1}exp(-\zeta)}{exp(2\zeta) + \frac{b_{-1}}{b_{0}}}.
$$
\n(29)

Where

$$
\xi = kx - 4k^2st + sz.
$$

## *3.3 The choice of p = c = 1 and q = d = 2*

As mentioned earlier the values of  $c$  and  $d$  can be freely chosen, now we set  $p$ As mentioned earlier the values of c and<br>  $q = d = 2$ , so Eq. (5) turns to the<br>  $U(\xi) = \frac{a_1 \exp(\xi) + a_0 + a_{-1} \exp(-\xi) + a_0}{\sqrt{2\pi} \epsilon_0}$ mentioned earlier the values of c and d can be freely<br>and  $q = d = 2$ , so Eq. (5) turns to the following form;<br> $\zeta$ ) =  $\frac{a_1 \exp(\zeta) + a_0 + a_{-1} \exp(-\zeta) + a_{-2} \exp(-2\zeta)}{\zeta}$ .

As mentioned earlier the values of c and d can be freely chosen, now v  
\n
$$
= c = 1 \text{ and } q = d = 2 \text{, so Eq. (5) turns to the following form;}
$$
\n
$$
U(\xi) = \frac{a_1 \exp(\xi) + a_0 + a_{-1} \exp(-\xi) + a_{-2} \exp(-2\xi)}{\exp(\xi) + b_0 + b_{-1} \exp(-\xi) + b_{-2} \exp(-2\xi)}
$$
\n(30)

By the same manipulation as illustrated earlier, we obtain<br>
Case1:<br>  $a_1 = a_1, a_0 = 0, a_{-1} = 0, a_{-2} = a_{-2}, b_0 = 0, b_{-1} = 0, b_{-2} = b_{-2},$ Case1:

$$
\begin{cases}\na_1 = a_1, \ a_0 = 0, \ a_{-1} = 0, \ a_{-2} = a_{-2}, \ b_0 = 0, \ b_{-1} = 0, \ b_{-2} = b_{-2}, \\
w = -\frac{(-a_{-2} + a_1 b_{-2})^2 s}{4b_{-2}^2}, \ k = \frac{-a_{-2} + a_1 b_{-2}}{6b_{-2}^2}, \ s = s.\n\end{cases} \tag{31}
$$

We, therefore, obtain the solution of Eq. (1) which reads  
\n
$$
u_5(x, z, t) = \frac{a_1 \exp(\xi) + a_2 \exp(-2\xi)}{\exp(\xi) + b_{-2} \exp(-2\xi)}.
$$
\n(32)

Where

$$
\xi = \frac{-a_{-2} + a_1 b_{-2}}{6b_{-2}^2} x - \frac{(-a_{-2} + a_1 b_{-2})^2 s}{4b_{-2}^2} t + s z.
$$

Case2:

Iranian Journal of Optimization, Vol 2, Issue 2, spring 2010

\n145

\n
$$
\begin{cases}\na_1 = a_1, a_0 = \frac{a_1 b_{-2}}{b_{-1}}, a_{-1} = \frac{a_{-2} b_{-1}}{b_{-2}}, a_{-2} = a_{-2}, b_0 = \frac{b_{-2}}{b_{-1}}, b_{-1} = b_{-1}, b_{-2} = b_{-2}, \\
w = -\frac{(-a_{-2} + a_1 b_{-2})^2 s}{4b_{-2}^2}, k = \frac{-a_{-2} + a_1 b_{-2}}{4b_{-2}^2}, s = s.\n\end{cases}
$$
\n(33)

The solution of Eq. (1) is

$$
4b_{-2}^{2}
$$
  
The solution of Eq. (1) is  

$$
a_{1} \exp(\xi) + \frac{a_{1}b_{-2}}{b_{-1}} + \frac{a_{-2}b_{-1}}{b_{-2}} \exp(-\xi) + a_{-2} \exp(-2\xi)
$$

$$
u_{6}(x, z, t) = \frac{a_{1} \exp(\xi) + \frac{a_{1}b_{-2}}{b_{-1}} + b_{-2} \exp(-\xi) + b_{-2} \exp(-2\xi)}{\exp(\xi) + \frac{b_{-2}}{b_{-1}} + b_{-1} \exp(-\xi) + b_{-2} \exp(-2\xi)}
$$
(34)

Where

$$
\xi = \frac{-a_{-2} + a_1 b_{-2}}{4b_{-2}^2} x - \frac{(-a_{-2} + a_1 b_{-2})^2 s}{4b_{-2}^2} t + s z.
$$

Case3:

Case3:  
\n
$$
\begin{cases}\na_1 = a_1, \ a_0 = 0, \ a_{-1} = 0, \ a_{-2} = 0, \ b_0 = 0, \ b_{-1} = b_{-1}, \ b_{-2} = 0, \\
w = -\frac{(-a_{-1} + a_1b_{-1})^2s}{4b_{-1}^2}, \ k = \frac{-a_{-1} + a_1b_{-1}}{4b_{-1}^2}, \ s = s.\n\end{cases}
$$
\n(35)

By Eq. (35), we obtain the following solution;  
\n
$$
u_7(x, z, t) = \frac{a_1 \exp(\xi) + a_{-1} \exp(-\xi)}{\exp(\xi) + b_{-1} \exp(-\xi)}.
$$
\n(36)

Where

Where  
\n
$$
\xi = -\frac{a_{-1} + a_1 b_{-1}}{4b_{-1}} x - \frac{(-a_{-1} + a_1 b_{-1})^2 s}{4b_{-1}^2} t + s z.
$$

Which  $u_7(x, z, t)$  is the same as  $u_1(x, z, t)$ .

## **3.4** *The choice of*  $p = c = 2$  *and*  $q = d = 2$

3.4 The choice of 
$$
p = c = 2
$$
 and  $q = a = 2$   
\nUnder such case, the trial function (5) can be expressed as follows  
\n
$$
U(\xi) = \frac{a_2 \exp(2\xi) + a_1 \exp(\xi) + a_0 + a_{-1} \exp(-\xi) + a_{-2} \exp(-2\xi)}{\exp(2\xi) + b_1 \exp(\xi) + b_0 + b_{-1} \exp(-\xi) + b_{-2} \exp(-2\xi)}
$$
\n(37)

Proceeding in a similar way as illustrated in 3.1, we can identify parameters, Proceeding in a similar way as illustrated in 3.1, we can identify par  $a_2$ ,  $a_1$ ,  $a_0$ ,  $a_{-1}$ ,  $a_{-2}$ ,  $b_1$ ,  $b_0$ ,  $b_{-1}$ ,  $b_{-2}$ ,  $w$ ,  $s$ , and  $k$  in Eq. (37) as the following Case1:<br>  $\begin{cases} a_2 = \frac{4kb_0 + a_0}{b_$ Case1:

Case1:  
\n
$$
\begin{cases}\na_2 = \frac{4kb_0 + a_0}{b_0}, a_1 = 0, a_0 = a_0, a_{-1} = 0, a_{-2} = 0, b_1 = 0, b_0 = b_0, b_{-1} = 0, b_{-2} = 0, \ w = -4k^2s, k = k, s = s.\n\end{cases}
$$
\n(38)

Substituting Eq. (38) into Eq. (37), we obtain following exact solution

$$
u_8(x, z, t) = \frac{\frac{4kb_0 + a_0}{b_0} \exp(2\zeta) + a_0}{\exp(2\zeta) + b_0}.
$$
\n(39)

and

 $\xi = kx - 4k^2t + sz$ .

Which is the same as  $u_2(x, z, t)$ .

Case2:

se2:  
\n
$$
\begin{cases}\na_2 = \frac{6kb_{-1} + a_{-1}}{b_{-1}}, a_1 = 0, a_0 = 0, a_{-1} = a_{-1}, a_{-2} = 0, b_1 = 0, b_0 = 0, \\
b_{-1} = b_{-1}, b_{-2} = 0, w = \frac{6kb_{-1} + a_{-1}}{b_{-1}}, k = k, s = s.\n\end{cases}
$$
\n(40)

Inserting Eq. (40) into Eq. (37) yields the following generalized solution  
\n
$$
\frac{6kb_{-1} + a_{-1}}{b_{-1}} \exp(2\xi) + a_{-1} \exp(-\xi)
$$
\n
$$
u_9(x, z, t) = \frac{b_{-1}}{\exp(2\xi) + b_{-1} \exp(-\xi)}.
$$
\n(41)

Where

 $\xi = kx - 9k^2t + sz$ .

And that is the same as  $u_3(x, z, t)$ .

Case3:

Case3:  
\n
$$
\begin{cases}\na_2 = \frac{4kb_{-1} + a_{-1}}{b_{-1}}, a_1 = \frac{4kb_{-1} + a_{-1}}{b_0}, a_0 = \frac{a_{-1}b_0}{b_{-1}}, a_{-1} = a_{-1}, a_{-2} = 0, \\
b_1 = \frac{b_{-1}}{b_0}, b_0 = b_0, b_{-1} = b_{-1}, b_{-2} = 0, w = -4k^2s, k = k, s = s.\n\end{cases}
$$
\n(42)

(42)  
\nSubstituting Eq. (42) into Eq. (37) yields to  
\n
$$
u_{10}(x, z, t) = \frac{\frac{4kb_{-1} + a_{-1}}{b_{-1}} \exp(2\zeta) + \frac{4kb_{-1} + a_{-1}}{b_{0}} \exp(\zeta) + \frac{a_{-1}b_{0}}{b_{-1}} + a_{-1} \exp(-\zeta)}{\exp(2\zeta) + \frac{b_{-1}}{b_{0}} \exp(\zeta) + b_{0} + b_{-1} \exp(-\zeta)}.
$$

(43) Where

$$
\xi = kx - 4k^2t + sz.
$$

Which is the same as  $u_4(x, z, t)$ .

Case4:

Iranian Journal of Optimization, Vol 2, Issue 2, spring 2010

\n147

\n
$$
\begin{cases}\na_2 = \frac{8kb_{-2} + a_{-2}}{b_{-2}}, a_1 = 0, a_0 = 0, a_{-1} = 0, a_{-2} = a_{-2}, \\
b_1 = 0, b_0 = 0, b_{-1} = 0, b_{-2} = b_{-2}, w = -16k^2s, k = k, s = s.\n\end{cases}
$$
\n(44)

(44)

By means of Eqs. (37) and (44), we have

By means of Eqs. (37) and (44), we have  
\n
$$
u_{11}(x, z, t) = \frac{8kb_{-2} + a_{-2}}{b_{-2}} \exp(2\zeta) + a_{-2} \exp(-2\zeta)
$$
\n
$$
u_{11}(x, z, t) = \frac{b_{-2}}{\exp(2\zeta) + b_{-2} \exp(-2\zeta)}
$$
\n
$$
= \frac{a_{-2}}{b_{-2}} + 8k \frac{\exp(2\zeta)}{\exp(2\zeta) + b_{-2} \exp(-2\zeta)}.
$$
\n(45)

Where

$$
\xi = kx - 16k^2t + sz.
$$

If we set 2  $k = \frac{K}{l}$  and 2 *s* est  $k = \frac{K}{2}$  and  $s = \frac{S}{2}$ , Eq. (45) will be the same as Eq. (25).<br>  $a_2 = \frac{6kb_{-1} + a_{-2}}{b_{-2}}, a_1 = \frac{6kb_{-2} + a_{-2}}{b_{-1}}, a_0 = 0, a_{-1} = \frac{a_{-2}b_{-1}}{b_{-2}}, a_{-2} = a_{-2},$ 

Case5:

If we set 
$$
k = \frac{1}{2}
$$
 and  $s = \frac{1}{2}$ , Eq. (45) will be the same as Eq. (25).  
\nCase5:  
\n
$$
\begin{cases}\na_2 = \frac{6kb_{-1} + a_{-2}}{b_{-2}}, a_1 = \frac{6kb_{-2} + a_{-2}}{b_{-1}}, a_0 = 0, a_{-1} = \frac{a_{-2}b_{-1}}{b_{-2}}, a_{-2} = a_{-2}, \\
b_1 = \frac{b_{-2}}{b_{-1}}, b_0 = 0, b_{-1} = b_{-1}, b_{-2} = b_{-2}, w = -9k^2s, k = k, s = s.\n\end{cases}
$$

(46)

By Eq. (46), we obtain the following solution:

(40)  
\nBy Eq. (46), we obtain the following solution:  
\n
$$
u_{12}(x, z, t) =
$$
\n
$$
\frac{6kb_{-1} + a_{-2}}{b_{-2}} exp(2\zeta) + \frac{6kb_{-2} + a_{-2}}{b_{-1}} exp(\zeta) + \frac{a_{-2}b_{-1}}{b_{-2}} exp(-\zeta) + a_{-2} exp(-2\zeta)
$$
\n
$$
exp(2\zeta) + \frac{b_{-2}}{b_{-1}} exp(\zeta) + b_{-1} exp(-\zeta) + b_{-2} exp(-2\zeta)
$$
\n
$$
= \frac{a_{-2}}{b_{-2}} + \frac{6kb_{-2}}{b_{-1}} exp(\zeta) + \frac{6kb_{-2}}{b_{-1}} exp(\zeta)
$$
\n
$$
= \frac{a_{-2}}{b_{-2}} + \frac{b_{-2}}{b_{-1}} exp(\zeta) + b_{-1} exp(-\zeta) + b_{-2} exp(-2\zeta)
$$
\nWhere  $\zeta = kx - 9k^2t + sz$ .

### *4 Conclusions*

In this article, we have obtained the exact solution of CBS equation. The solution has been achieved by applying Exp-function method. We predict that these solutions will be of great importance for analyzing the nonlinear phenomena arising in applied physical sciences. The results show that Exp-function method is a powerful tool for obtaining solitary solution. It may be concluded that, the Expfunction method can be easily extended to all kinds of nonlinear equations. The advantage of this method over other methods is that we can obtain the exact solution by using a simple computer program. Applications for exp-function method are under study in our research group. The computations associated in this work were performed by using Maple 11.

# *References*

[1] Wazwaz A. M., The Tanh method: Exact solutions of the Sine–Gordon and Sinh–Gordon equations, Appl. Math. Comput. 167, 1196–1210, 2005.

[2] Iet M., Hereman W., The tanh method: I. Exact solutions of nonlinear evolution and wave equations, Phys. Scr., 54:563–8, 1996.

[3] Wazwaz A. M., The tanh and the sine–cosine methods for a reliable treatment of the modified equal width equation and its variants, Commun. Nonlinear Sci. Numer. Simul., 11, 148–160, 2006.

[4] Biazar J., Ghazvini H., Exact solutions for non-linear Schrödinger equations by He's homotopy perturbation method Physics Letters A 366 , 79-84, 2007.

[5] He J. H., Application of homotopy perturbation method to nonlinear wave equations, Chaos Solitons Fractals 26, 695–700, 2005.

[6] He J. H., Variational iteration method—a kind of non-linear analytical technique: some examples, Int. J. Nonlinear Mech. 34, 699–708, 1999.

[7] He J. H., Variational iteration method for autonomous ordinary differential systems, Appl. Math. Comput. 114, 115–123, 2000.

[8] Biazar J., Babolian E., Nouri A., and Islam R., An alternate algorithm for computing Adomian Decomposition method in special cases, Applied Mathematics and Computation 38 (2-3), 523- 529, 2003.

[9] He J. H., Wu, X.H., Exp-function method for nonlinear wave equations, Chaos Solitons Fractals 30, 700–708, 2006.

[10] Zhang S., Application of Exp-function method to a KdV equation with variable coefficients, Phys. Lett. A, 365, 448–453, 2007.

[11] Ebaid Exact solitary wave solutions for some nonlinear evolution equations via Exp-function method, Phys.Lett. A 365, 213–219, 2007.

[12] Zhu S. D., Exp-function method for the hybrid-lattice system, Int. J. Nonlinear Sci. Numer. Simul. 8,461–464, 2007.

[13] Zhu S. D., Exp-function method for the discrete mKdV lattice, Int. J. Nonlinear Sci. Numer. Simul., 8 ,465–469, 2007.

[13] Biazar J., Ayati Z., Application of Exp-function method to Equal-width wave equation, Physica Scripta, 78 045005, 2008.

[14] Wazwaz A. M., New solutions of distinct physical structures to highdimensional nonlinear evolution equations, Appl. Math. Comput. 196, 363-370, 2008.

[15] Wazwaz A. M., Multiple-soliton solutions for the Calogero – Bogoyavlenskii-schiff, Jimbo- Miuva and YTSF equations, Appl. Math. Comput, 203, 592-597, 2008.